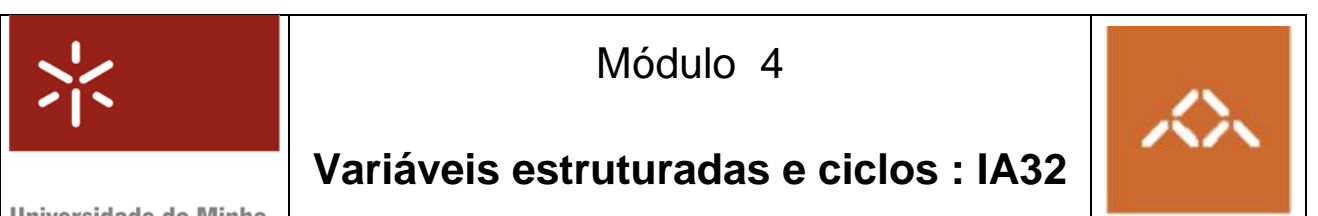

Universidade do Minho

## *1. Introdução*

Pretende-se com esta aula prática que os alunos entendam o código gerado por um compilador de C para um programa com variáveis estruturadas e ciclos, utilizando diferentes níveis de optimização. Para atingir este objectivo o aluno deve desenvolver um pequeno programa em C, compilá-lo e interpretar o código gerado.

**NOTA:** A QUESTÃO ASSINALADA COM TPC DEVE SER RESOLVIDA **ANTES DA SESSÃO TP** E ENTREGUE AO DOCENTE NO INÍCIO DA MESMA. A FOLHA ANEXA A ESTE MÓDULO, ASSINALADA COMO TPC, DESTINA-SE A ESSE FIM.

## *2. Linguagem de alto nível*

Escreva em C, usando o editor de texto que considerar mais adequado, o seguinte programa:

```
prog.c 
#include <stdio.h> 
typedef int mytype; 
mytype array[100]; 
int sum, i; 
void ini (void) 
{ 
       for (i=0 ; i<100 ; i++)array[i] = i;} 
                                          main () 
                                          { 
                                                  ini (); 
                                                 sum = 0;
                                                 for (i=0 ; i<100 ; i++)sum += array[i]; printf ("Sum=%d\n", sum); 
                                          }
```
## *3. Compilação sem optimização*

Compile o programa prog.c usando o comando

**gcc –S prog.c** 

Analisando o código *assembly* da função main(), responda às seguintes questões:

**Questão 1** – Identifique e explique as instruções responsáveis pelo teste do for (...). **TPC : Questão 2** – Identifique e explique as instruções responsáveis pelo cálculo do endereço de array[i].

Luís Paulo Peixoto dos Santos Out.2006

# *4. Compilação com optimização*

Compile o programa prog.c usando o comando

**gcc –O1 –S prog.c** 

Analisando o código *assembly* da função main(), responda às seguintes questões:

**Questão 3** – Identifique e explique as instruções responsáveis pelo teste do for (...). Compare com a resposta à questão 1.

**Questão 4** – Identifique e explique as instruções responsáveis pelo cálculo do endereço de array[i]. Compare com a resposta à questão 2.

## *5. Linguagem de alto nível*

Modifique o programa anterior, conforme apresentado na seguinte tabela:

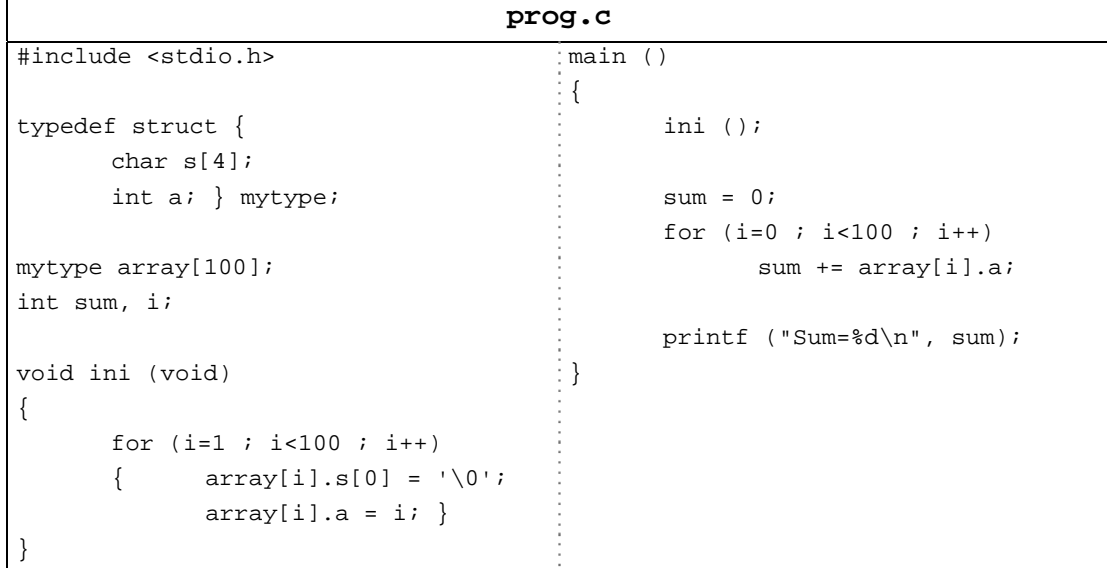

## *6. Compilação sem optimização*

Compile o programa prog.c usando o comando

#### **gcc –S prog.c**

Analisando o código *assembly* da função main(), responda às seguintes questões:

**Questão 5** – Identifique e explique as instruções responsáveis pelo cálculo do endereço de array[i].a. Compare com a resposta à questão 2.

**Questão 6** – Modifique no código em C o tamanho do campo s da estrutura para 8 caracteres. Identifique e explique as instruções responsáveis pelo cálculo do endereço de array[i].a. Compare com a resposta à questão 5.

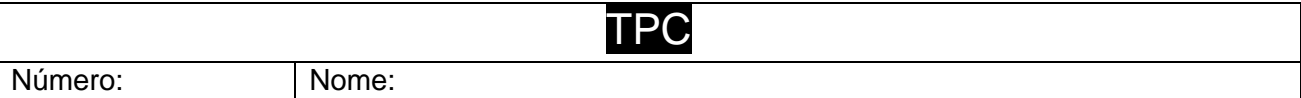

**TPC : Questão 2** – Identifique e explique as instruções responsáveis pelo cálculo do endereço de array[i].

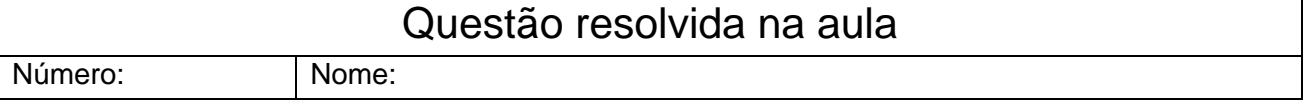

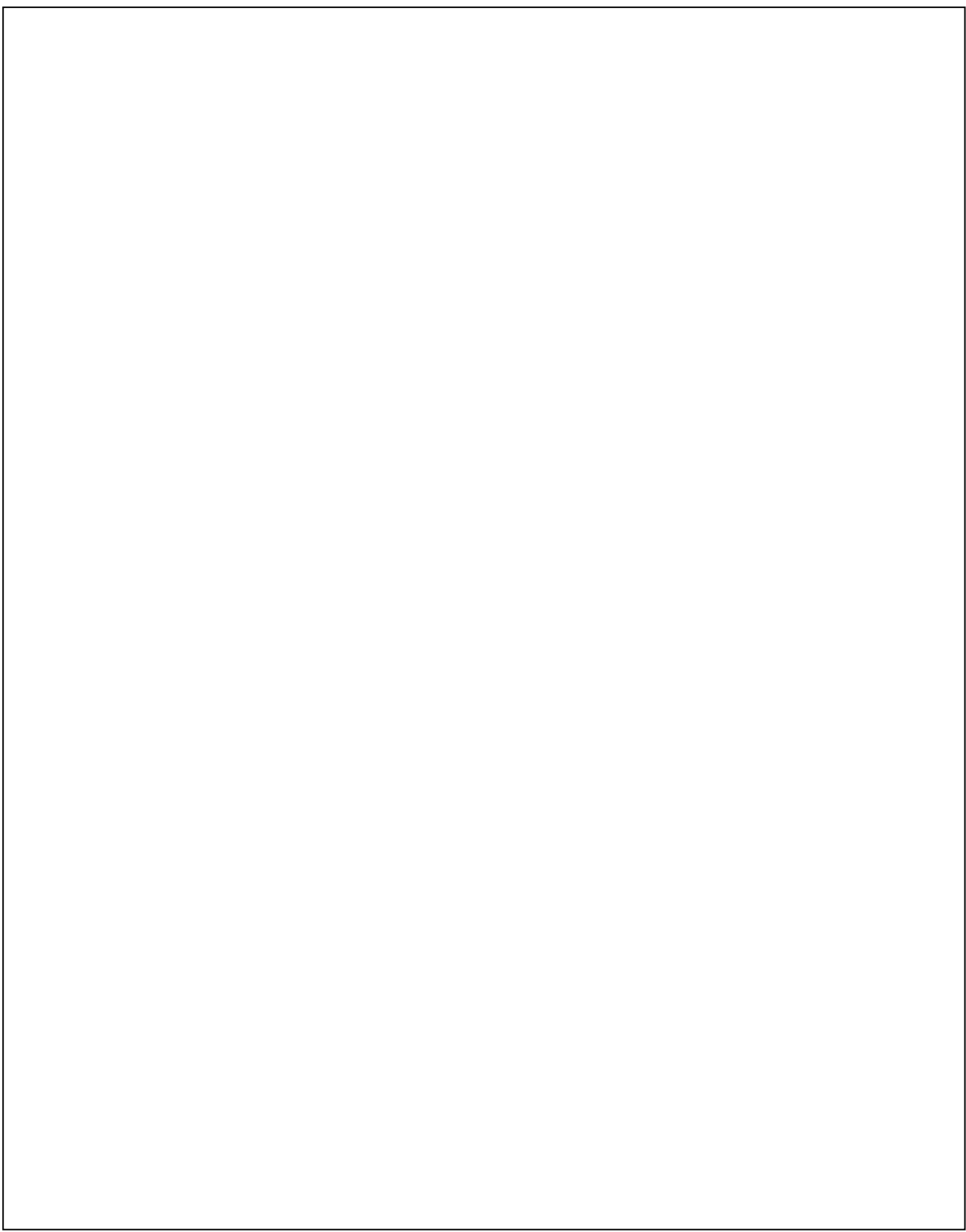